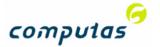

# SERES concept API for managing definitions

...and relation to RDF, OWL and Linked Data

david.norheim@computas.no

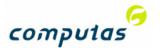

# Objective of this presentation

- How can SERES be used as a commonly available dictionary?
- How can we edit the dictionary?
- How can SERES interface to my tools/the best tools?
- How can SERES be used for ontologies in Linked Data?

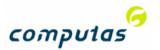

## SERES' three levels

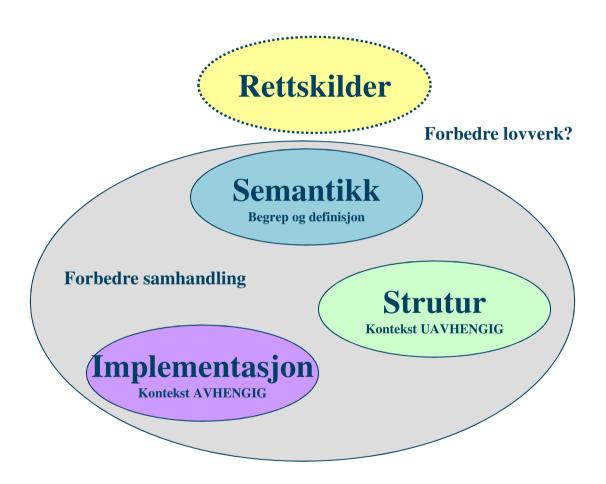

**NB: Ingen instanser i SERES!** 

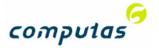

#### What is SERES semantic level?

Version 1.0

- Currently a custom meta model for modeling concepts (see next slide)
- Consists of
  - Concept definition ("Begrep"@no)
    - . Globally Unique Identifier (IRI)
    - Definition (textual)
    - . Documentation (textual)
  - Relations ("Begrepsrelasjon"@no)
  - Contexts ("Begrepskategori"@no)
  - Grouped into models
- Workflow enabled maintenance

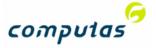

#### Semantic level - metamodel

#### Simple by design!

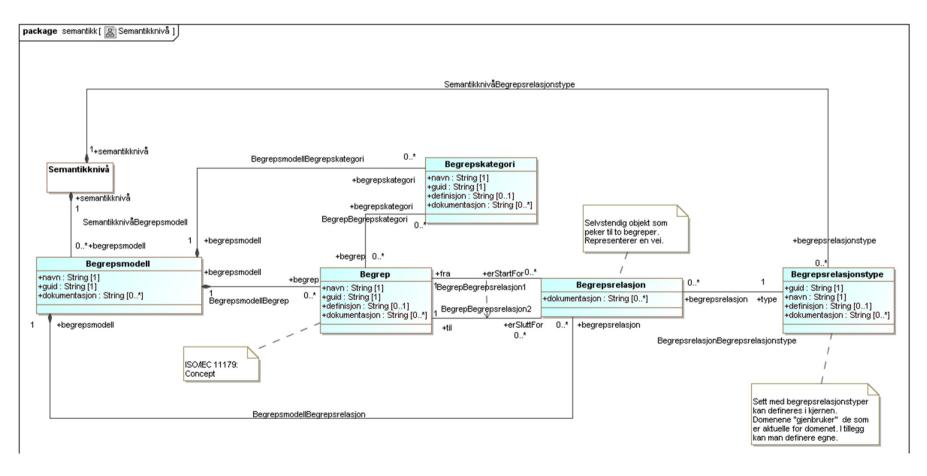

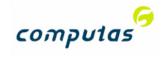

## SERES vs. RDF/OWL

| seres.semantikk.Begrep               | owl:Class                        |
|--------------------------------------|----------------------------------|
| seres.semantikk.Begrep.navn          | rdfs:label                       |
| seres.semantikk.Begrep.guid          | rdf:resource (IRI for the class) |
| seres.semantikk.Begrep.definisjon    | rdfs:comment                     |
| seres.semantikk.Begrep.dokumentasjon | rdfs:?                           |
| seres.semantikk.Begrepsrelasjon      | owl:ObjectProperty               |
| seres.semantikk.Begrepsmodell        | owl:Ontology                     |
|                                      |                                  |

<owl:Class rdf:about="http://seres.no/guid/StatistiskSentralbyrå/Begrep/Adresse/3762"/>

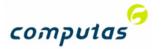

# What is missing for the semantic level today?

Version 2.0?

- A standard metamodel evaluating others (e.g. SKOS, OWL)
- Internationalization?

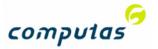

# The concepts - in the repository

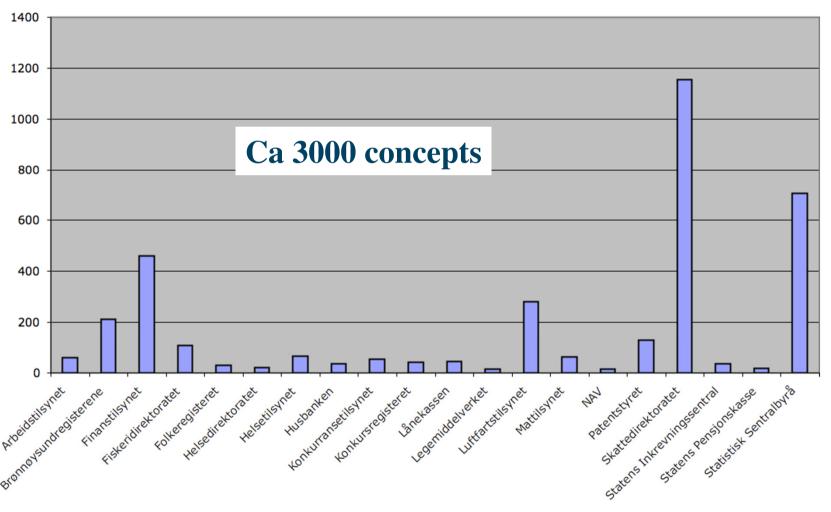

<sup>\*\*</sup>Based on kurs.seres.no

<sup>\*</sup> Not all domains have committed to start the process

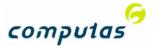

Jun 23, 2010 6:19:56 PM

StatistiskSentralbyrå

Modification Time Jun 23, 2010 6:19:56 PM

0.2

## Example

#### **Items**

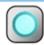

definision

Adresse

Qualified Name: StatistiskSentralbyrå.Semantikknivå.Begreper.Adresse

guid http://seres.no/guid/StatistiskSentralbyrå/Begrep/Adresse/3762

På foretak er forretningsadresse hovedkontorets beliggenhetsadresse for næringsdrivende enheter, og besøksadresse for andre enheter. På bedrifter er forretningsadresse virksomhetens beliggenhetsadresse.

Adressen angis som gate-/veiadresse, eller stedsnavn der gate-/veiadresser ikke finnes. Adressen består av gate-/veiadresse og ev. husnummer, eller stedsnavn, samt postnummer, poststed, kommunenummer og

landkode Kilde:SSB

dokumentasjon file://www.intern.ssb.no/metadata/conceptvariable/vardok/1485/nb

System Classification

Item TypeBegrep [Filter]

Class seres.semantikk.Begrep [Filter]

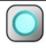

<u>Adresse</u>

Qualified Name: Skattedirektoratet.Semantikknivå.Begreper.Adresse

definisjon Identifikasjon av fysisk eller tjenestebasert kontaktpunkt. Kilde:Kartverket

Creation Time Oct 1, 2010 10:37:29 AM Modification Time Oct 1, 2010 10:37:29 AM Store Name Skattedirektoratet

Version 0.2

Creation Time

Store Name

Version

System Classification

Item Type Begrep [Filter]

Class seres.semantikk.Begrep [Filter]

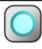

definisjon

**Adresse** 

Qualified Name: Arbeidstilsynet.Semantikknivå.Begreper.Adresse

På foretak er forretningsadresse hovedkontorets beliggenhetsadresse for næringsdrivende enheter, og

besøksadresse for andre enheter. På bedrifter er forretningsadresse virksomhetens beliggenhetsadresse. Adressen angis som gate-/veiadresse, eller stedsnavn der gate-/veiadresser ikke finnes. Adressen består av gate-/veiadresse og ev. husnummer, eller stedsnavn, samt postnummer, poststed, kommunenummer og

landkode Kilde:SSB

Creation Time Aug 23, 2010 3:36:31 PM Modification Time Aug 23, 2010 3:36:31 PM

Store Name TUL Version 0.1

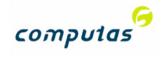

# **Example**

Store: StatistiskSentralbyrå

|                   | Begrep                      | Adresse                                                                                                    |                                        |      |   |
|-------------------|-----------------------------|----------------------------------------------------------------------------------------------------|----------------------------------------|------|---|
| Oversikt          |                             |                                                                                                    |                                        |      | • |
| Definisjon:       | forretningsadresse virkso   | adresse hovedkontorets beliggenhetsadresse for næringsdrivende er<br>omhetens beliggenhetsadresse. Adressen angis som gate-/veiadress<br>husnummer, eller stedsnavn, samt postnummer, poststed, kommuner | se, eller stedsnavn der gate-/veiadres |      |   |
| Dokumentasjon:    | file://www.intern.ssb.no/m  | netadata/conceptvariable/vardok/1485/nb                                                                                                    | •                                      |      |   |
| Guid:             | http://seres.no/guid/Statis | stiskSentralbyrå/Begrep/Adresse/3762                                                                                                    |                                        |      |   |
| Creation Time: 2  | 3-Jun-2010 18:19:56 CES     | T Modification Time: 23-Jun-2010 18:19:56 CEST                                                                                                    | Owner:                                 |      |   |
| Inngår i begrep   | psmodell                    |                                                                                                    |                                        |      | ⊡ |
| Navn              |                             |                                                                                                    |                                        |      |   |
| <u>Begreper</u>   |                             |                                                                                                    |                                        |      |   |
| Knyttet til følge | ende begrepskategor         | ier                                                                                                    |                                        |      | - |
| Navn              |                             |                                                                                                    |                                        |      |   |
| Grunndata         |                             |                                                                                                    |                                        |      |   |
| Refererer til an  | dre begreper                |                                                                                                    |                                        |      | • |
| Navn              |                             | Relasjonstype                                                                                                    |                                        | Navn |   |
| Bedriftsadresse   |                             | harRolle                                                                                                    |                                        |      |   |
| Refereres til av  | / følgende begreper         |                                                                                                    |                                        |      | • |
| Navn              |                             | Relasjonstype                                                                                                    | Navn                                   |      |   |
| Navn              |                             |                                                                                                    |                                        |      |   |
| ElektroniskAdress | se                          | <u>er</u>                                                                                                    | Adresse                                |      |   |

er

er

Gateadresse

Stedsadresse

Adresse

Adresse

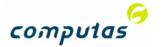

# Quality of concept systems

- Conducted by the Semicolon project
- By Per Myrseth, DNV et al.

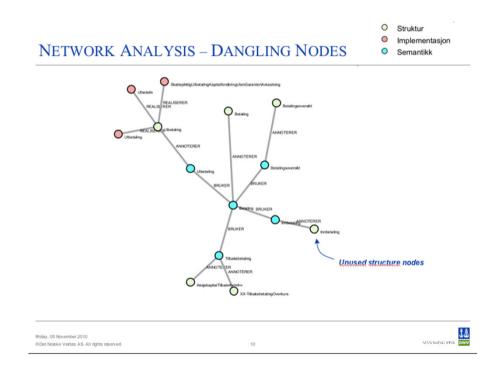

More on this 11:35-12:00 on Thursday

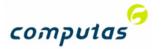

# How are the concepts created?

- Bottom-up based on actual forms/ (Altinn) schemas
  - see Geir Jevnes presentation Tuesday
- Top-down likely to increase substantially

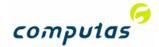

# The concepts

- Use case 1: Refer to a concept definition in your own system, outside of SERES
- Use case 2: Create and update a concept definition

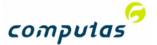

# SERES as an open data source

- The SERES concepts is made available through an API (as a datasource in it self)
- The IRI is the reference

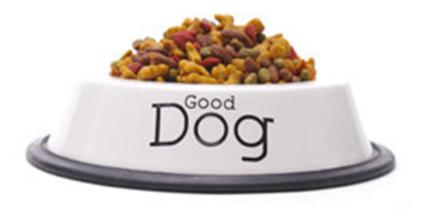

Testing now!

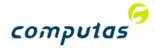

#### **REST API**

http://<server>/guid/<domain>/Begrep/<name>

- GET, POST, PUT
- RDF, XMI and HTML format
  - Opportunities for expansion (see later)

- API can be used to refer to, see and change the concept.
- Based on RESTful (Representational State Transfer) web services

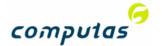

### What is REST?

- An architectural style
- Clients initiates requests to servers which return a response
- Resources are typlically a concept that may be addressed (URI)
- Using generic verbs for operations (GET, POST, PUT, DELETE...)
- Format independent
- Modelled after the World Wide Web /HTTP)

| Resource                                                      | GET                                                                                                    | PUT                                                                                | POST                                                                                                    | DELETE                                                |
|---------------------------------------------------------------|----------------------------------------------------------------------------------------------------|------------------------------------------------------------------------------------|----------------------------------------------------------------------------------------------------|-------------------------------------------------------|
| Element URI, such as http://example.com/res ources/ef7d-xj36p | Retrieve a representation of the addressed member of the collection, expressed in an appropriate Internet media type. | Replace the addressed member of the collection, or if it doesn't exist, create it. | Treat the addressed member as a collection in its own right and create a new entry in it.                                                    | <b>Delete</b> the addressed member of the collection. |
| Collection URI, such as http://example.com/res ources/        | List the URIs and perhaps other details of the collection's members.                                                  | Replace the entire collection with another collection.                             | Create a new entry in<br>the collection. The new<br>entry's URL is assigned<br>automatically and is<br>usually returned by the<br>operation. | <b>Delete</b> the entire collection.                  |

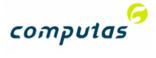

# **Architecture Concept API for SERES**

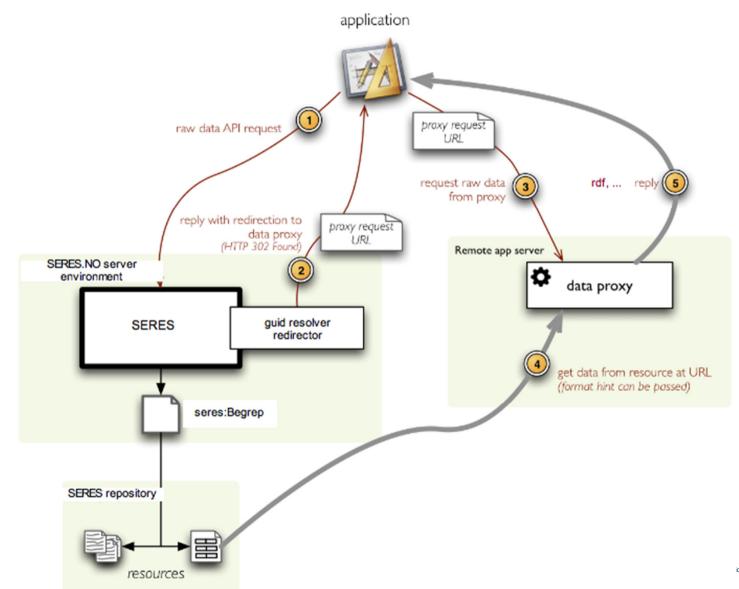

Slide «#»

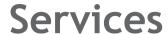

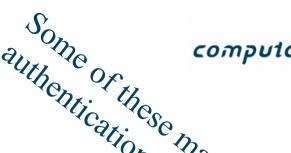

| Resource         | Method       | Request                                   | Response               |
|------------------|--------------|-------------------------------------------|------------------------|
|                  |              |                                           |                        |
| Concept instance | GET          | /guid/ <domene>/Begrep/<id></id></domene> | Concept and relations  |
| Concept instance | POST/<br>PUT | /guid/ <domene>/Begrep/<ld></ld></domene> | 200 OK                 |
| Concept Group    | GET          | /guid/ <domene>/Begrep</domene>           | All concepts in domain |
| Concept Group    | POST         | /guid/ <domene>/Begrep</domene>           | 200 OK                 |
|                  | •••          |                                           |                        |

- POSTing data to a register resource will create a new entity.
- PUT/POSTing data to an entity resource will update an existing entity.

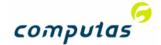

## An example...

http://seres.no/guid/StatistiskSentralbyrå/Begrep/Adresse/3762

#### GET

```
curl -H "Accept: text/html"
"http://seres.no/guid/StatistiskSentralbyrå/Begrep/Adresse/3762"
```

```
<html>
  <body>
    <strong>
      <a href="http://seres.no/guid/StatistiskSentralbyrå/Begrep/Adresse/3762">Adresse</a>
    </strong>
    <br>
    <span>På foretak er forretningsadresse hovedkontorets beliggenhetsadresse for næringsdrivende enheter, og besøksadresse for andre
enheter. På bedrifter er forretningsadresse virksomhetens beliggenhetsadresse. Adressen angis som gate-/veiadresse, eller stedsnavn der
gate-/veiadresser ikke finnes. Adressen består av gate-/veiadresse og ev. husnummer, eller stedsnavn, samt postnummer, poststed,
kommunenummer og landkode
Kilde:SSB</span>
    <br>
Mer generelle begreper: 
Mer spesialiserte begreper: 
  </body>
</html>
```

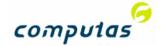

### An example ...

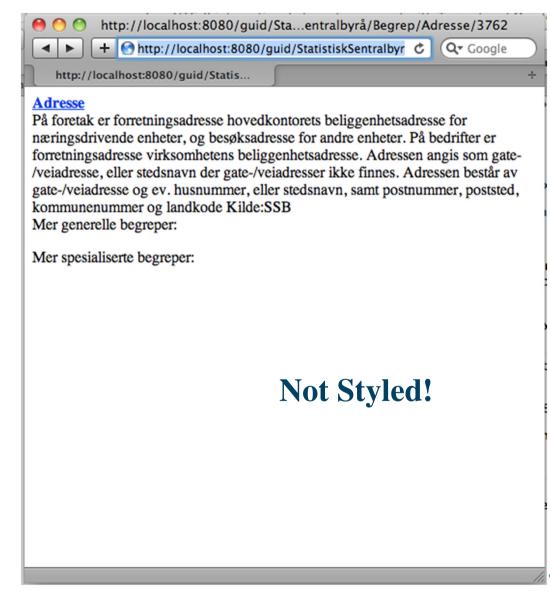

**GET** 

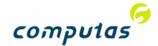

## An example...

http://seres.no/guid/StatistiskSentralbyrå/Begrep/Adresse/3762

GET

```
curl -H "Accept: application/rdf+xml"
"http://seres.no/guid/StatistiskSentralbyrå/Begrep/Adresse/3762"
```

```
<?xml version="1.0" encoding="UTF-8"?>
<rdf:RDF xmlns:rdf="http://www.w3.org/1999/02/22-rdf-syntax-ns#" xmlns:owl="http://www.w3.org/2002/07/owl#"
xmlns:rdfs="http://www.w3.org/2000/01/rdf-schema#">
<rdf:Description rdf:about="http://seres.no/guid/StatistiskSentralbyrå/Begrep/Adresse/3762">
<rdf:Description rdf:about="http://seres.no/guid/StatistiskSentralbyrå/Begrep/Adresse/3762">
<rdf:SeeAlso rdf:resource="file://www.intern.ssb.no/metadata/conceptvariable/vardok/1485/nb"/>
<rdfs:comment>På foretak er forretningsadresse hovedkontorets beliggenhetsadresse for næringsdrivende enheter, og besøksadresse for andre enheter. På bedrifter er forretningsadresse virksomhetens beliggenhetsadresse. Adressen angis som gate-/veiadresse, eller stedsnavn der gate-/veiadresser ikke finnes. Adressen består av gate-/veiadresse og ev. husnummer, eller stedsnavn, samt postnummer, poststed, kommunenummer og landkode
Kilde:SSB</rdfs:comment>
<rd></rdf:Jabel>Adresse</rdfs:label>
</rdf:Description>
</rdf:Description>
</rdf:Description></rdf:Patentialpedia-patentialpedia-pat
```

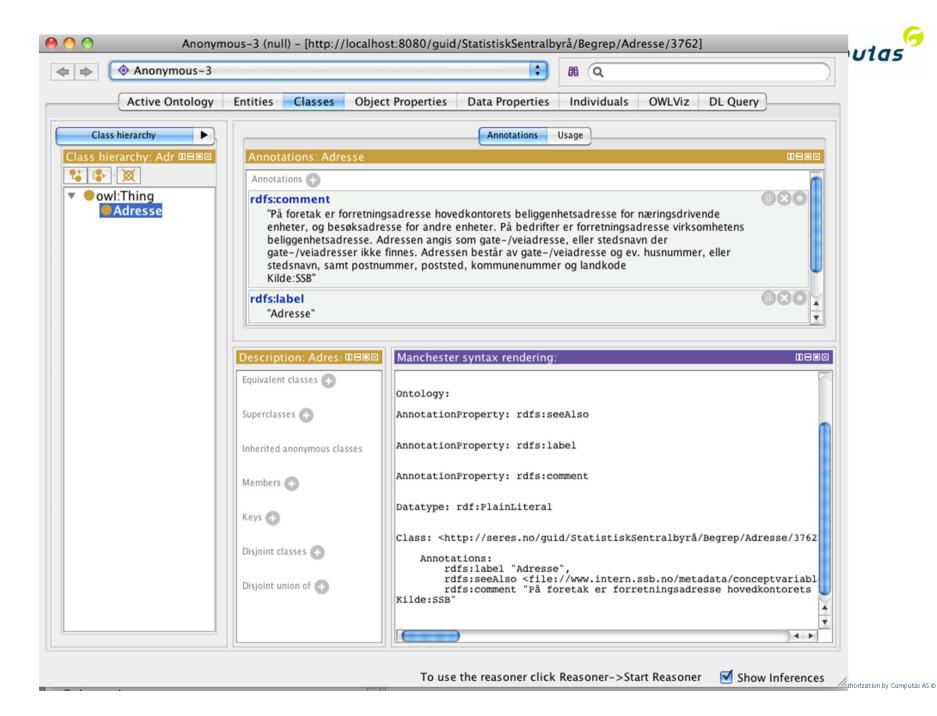

#### Clients

- All Semantic Web Clients (Protégé, Altova Semantic Works, Topbraid, etc.)
- UML-clients (Magic Draw, Enterprise Architect)

 Other clients supporting RESTful services is easily supported

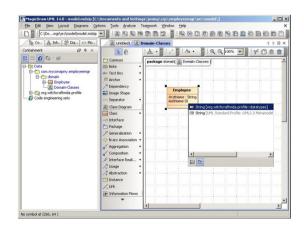

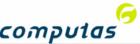

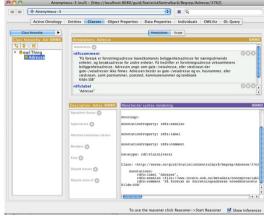

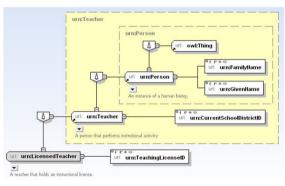

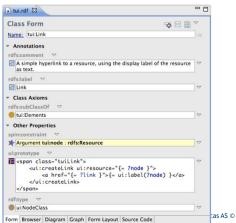

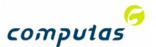

# **Updating concepts**

# Client applications that supports RESTful services will be able to update directly

```
curl -u "name:password" curl -d @data.rdf --insecure -H "Content-Type:
application/rdf+xml; charset=utf-8" -H "Accept: application/rdf+xml"
"http://localhost:8080/guid/StatistiskSentralbyrå/Begrep/Adresse/3762"
```

**POST** 

200 OK

#### Must be authenticated!

#### Sent to server....

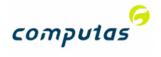

## Need for more services?

• Search?

http://seres.no/guid/<Domain>/search/Begrep?q=Adresse

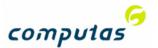

#### Back to the use cases

- Use case 1: Refer to a concept definition in your own system, outside of SERES
  - Linked Data vocabulary; an instance can be of a SERES concept (use the RDF mime-type)
  - Web pages can refer to the concept, and the link will show the definition.
- Use case 2: Create and update a concept definition
  - The agencies that are authenticated to use SERES, can use their identities to download (GET) and update (POST) a concept from any client supporting RESTful services and the appropriate formats (XMI, RDF).

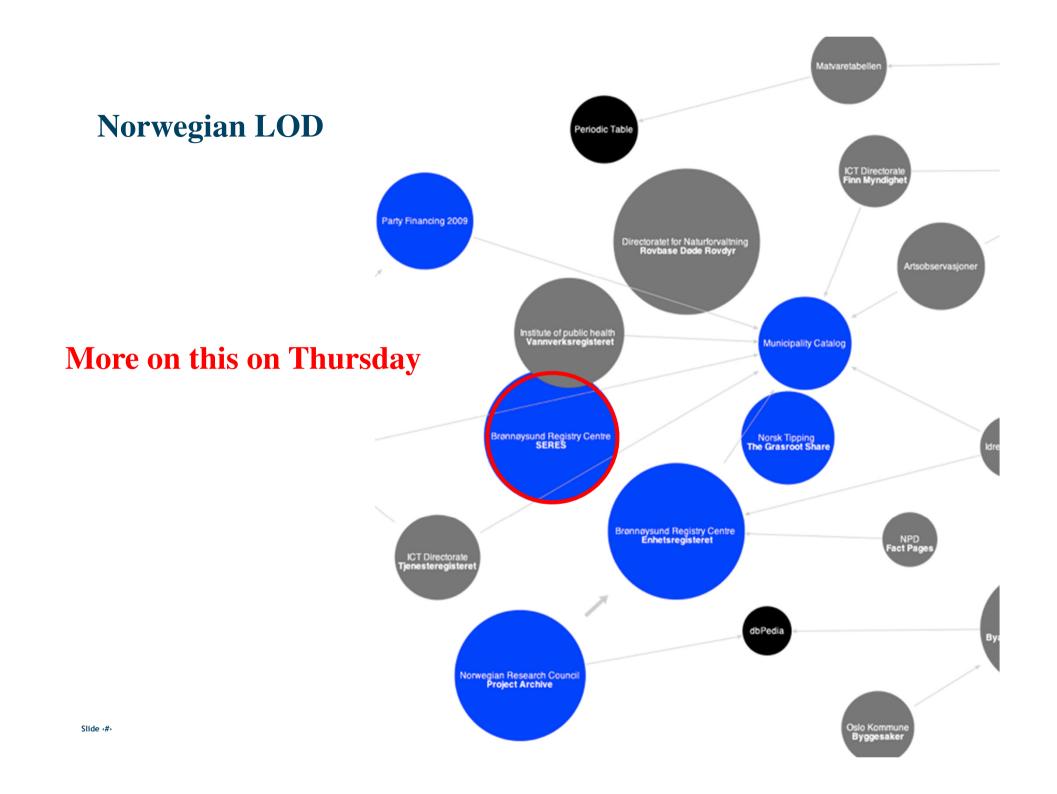

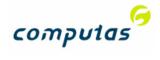

# Linked Open Data

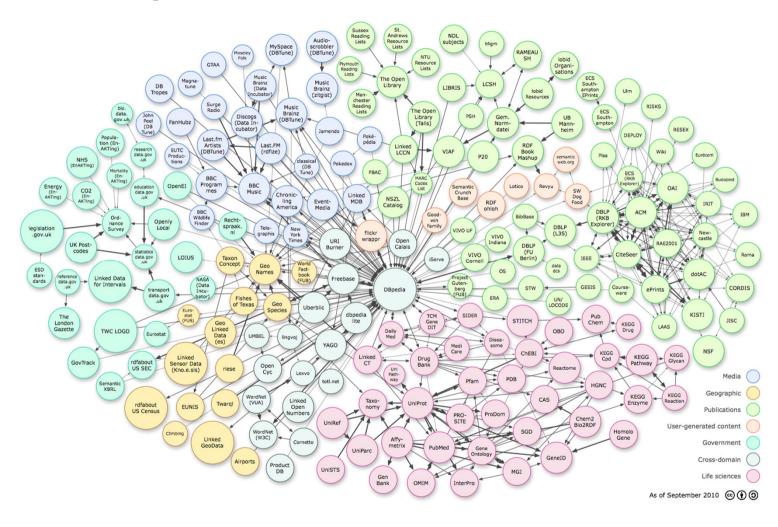

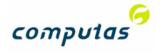

# Takk for oppmerksomheten!

David.norheim@computas.com

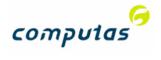

#### **Linked Open Data and SERES**

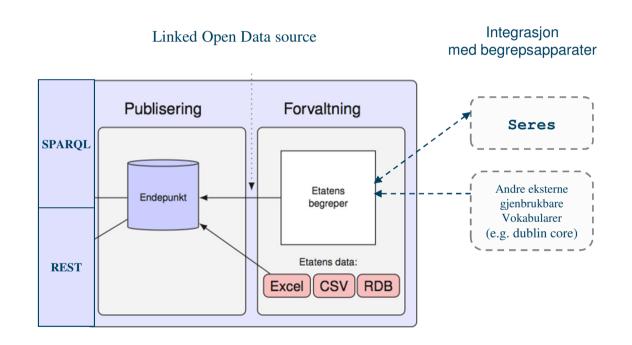